Updated 6 February 2013

# **Cambridge Computer Z88**

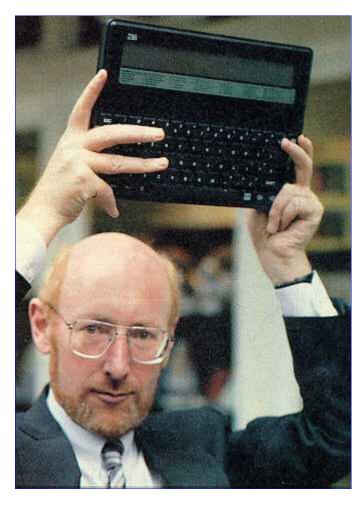

Sir Clive Sinclair with his latest innovative computer design.

Clive Sinclair peddles world's smallest folding bike

Many belive the Z88 was the only product by Cambridge Computers Ltd. It wasn't. A satellite receiver was launched already in October 1988. See the Z88 Users' Club newsletter Z88 EPROM Vol 2 No 6 Page 9 at Z88 Korner. The company is actually still in the satellite business. See company history.

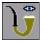

## **Z88 PipeDream Viewer**

Z88 PipeDream Viewer for Windows. Version 0.19, 6 February 2013. 32-bit version to work in 64-bit Windows. **Updated 6 February 2013** 

A viewer for PipeDream 'wordprocessing' documents. Spreadsheet formulas and numbers are displayed but not interpreted.

Columns are properly placed. Print Underline, Bold, Italics, Subscript and Superscript highlights are

1 of 6 06.08.2014 14:10

supported.

Supports association with filename extensions. Just doubleclick an associated file to start the viewer with the file loaded.

PipeDream list files are supported.

Save As RTF. Limited translation to Microsoft Rich Text Format, for export to Windows 95 Wordpad or Word for Windows.

Save As Text. Tab separated text format. Numeric cells with simple expressions are correctly interpreted when loading into Excel.

Save As HTML.

Printing of current document.

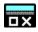

## Z88 Import-Export File Transfer

Z88-Xport for Windows. Version 0.11, 21 March 1998.

Tranfers files using the inbuilt Z88 popup Imp-Export. Backup your Z88 by sending all files from Imp-Export using the wildcard ":\*//\*" as filename. Z88-Xport will create all directories needed during reception of the files. In Z88-Xport you can select multiple files from multiple directories on multiple drives and send them in one batch to the Z88.

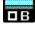

### **IB** Z88 BBC BASIC (Z80) Viewer

Z88 BBC BASIC(Z80) Viewer for Windows. Version 0.21, 30 May 2003.

A viewer for BASIC program files. Output as the listing on the Z88 screen with line numbers, keywords, GOTO line numbers and indention of FOR and REPEAT loops.

Menus for Save as text, Cut, Copy, Paste, Delete, Find, Find Next, Add CLI Header and Font. Font, Window size and position saved in ini-file.

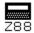

#### 288 Z88 External Console for Windows

Z88 External Console for Windows. Version 0.3, 2 November 1999.

Use a PC as a terminal to the Z88 to display the Z88 screen on the PC and / or allow the PC keyboard to control the Z88.

- Use for troubleshooting bad Z88 screens and keyboards by disconnecting screen or keyboard and resetting the Z88 with an EPROM installed containing a Boot.cli file with the necesary CLI redirection commands.
- Help document Z88 programs by producing screen dumps.
- Use it with the PC connected to a video projector for demonstrating Z88 programs for large crowds. :-)

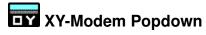

2 of 6 06.08.2014 14:10 XY-Modem popdown application for the Z88. Version 1.1, 26 December 1999.

Supporting file transfers using the Xmodem or Ymodem protocols, checksum or crc error detection, 128 byte or 1K blocksize and streaming -G mode (only for sending) in any combination.

Transfer speed around 3300 cps at 38400 bps using 1K blocks.

Mailbox function to send a file marked in Filer.

Batch sending with wildcards.

Use :\*//\* to send all files in all directories on all :RAM devices.

Ymodem preserves name, size and modification date/time of transferred files.

User interface similar to []X Imp-Export.

## **BASIC Programs**

Spectrum-Link. Version 1.1, 19 August 1991.

For archiving of Z88 files on microdrive cartridges. Hardware: Sinclair ZX Spectrum with ZX Interface 1 and ZX Microdrive.

More Sinclair ZX Spectrum Programs

Eprom-Xport, 6 September 1997.

Sends all files, also overwritten, on all EPROMs in all slots using the Import-Export protocol to Z88-Xport for Windows, PC-Link 1, ImpExp88 for PC DOS or similar programs on other platforms.

#### **Z88 Now and Then**

Z88 information sources in the past and now.

## Z88 Miscellaneous

Z88 Development Kit.

The Z88 and Multiuser Systems

Running in the Dark with the Z88.

Serial Communication with the Z88

Connecting a Z88 to a Modem

Z88 User Manual, Third Edition, Additions and Corrections

Converting Z88 files to HTML format using a printer driver.

Running the Z88 Emulators

Z88 Users' Club

**Z88 Versions** 

**Z88 Internal Memory Modifications and Power Consumption** 

**Z88 File Transfers** 

LinxPC

Internal ROM Modifications and OZ v4.01

Z88 Easter Eggs

**Excessive Battery Drain** 

Your Z88 Up And Running

3 of 6

Cambridge Computer Limited's Patents

**Z88 Motherboard Modifications** 

Z88 Magazine Articles, Columns, Notes and Advertisements Updated 3 May 2010

Z88 Fonts

Some Access Statistics for this site.

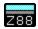

## **ZBB** Local copies of other authors' work

Z88 Hints & Tips 1-33 by Jack Lawrie who is an oldtime member of the Z88 Users' Club and contributor to its' newsletter Z88 EPROM and Software Library. Previously released to the Z88 Users' Club Software Library and in AlchNews. Hints & Tips 1-33 in PipeDream format, hints.zip.

Z88 Communications Program (ZCP), Copyright 1990 Richard C. Haw.

A binary and text file transfer utility supporting the popular XMODEM file transfer protocol. Documentation in html format zcp.htm, text format zcp.txt and PipeDream format zcp.pd. BASIC/machine code program in binary tokenized BASIC format zcp.bas and in text CLI format zcp.cli.

Richard Haw's notes, source code and works in progress z88haw2.zip from QBox-USA BBS, 327

Z88 Fax News, Curtis Claar

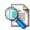

### Search This Site

Boolean: AND Case: Insensitive Text: Search Reset

#### Usenet

Search all News Groups for Z88 postings using Google.

#### **WWW**

Garry Lancaster, Z88 Forever!

Z88 Development group and mailing list on Yahoo.

Vic Gerhardi, Rakewell's Z88 Page

Timothy C. Swenson, Z88 Source Book

John Allen, Z88 Bits

Andy Davis, Alchemist Research

Richard Eby, The Cambridge Z88 Resources Page

Keith Rickard, Z88 Korner. Online scans of Z88 EPROM newsletters from the Z88 Users' Club.

Dominic Morris, Z88 Development Kit, A Small C+ Compiler for Z80 based Machines

Dominic Morris, ZSock - TCP/IP For the Cambridge Z88.

06.08.2014 14:10 4 of 6

### EEC (W.N. Richardson & Co.) Z88 page

Richard Russell, with BBC BASIC (86) online manual, similar to the (Z80) version in the Z88, by the author himself.

Richard Russell's **BBC BASIC for Windows**.

Edmund Burke's BBC BASIC Tutor.

Colin Parson's Z88 page with memory upgrade instructions and pictures.

Patrice Le Bihan's computer museum musepat with pictures of three Z88s also inside.

RWAP Software's Cambridge Z88 page

Sintech Online-Shop, Sinclair, Z88

Tony Firshman Services, **Z88 Internal Memory Expansion** 

Ma collection de SASFEPU: Z88

Cambridge Computers Z88

Cambridge Researche (Z88)

QBFZ88

Sinclair Computers, **Z88** 

Retrocomputing, Cambridge Z88

ClassGen, CAMBRIDGE Z88 COMPUTER

Z88 Development - For continued development of the OZ operating system,

Project Summary, Mailing List.

B. B. C. BASIC Z-80 Reference Manual for the Z-88 D. Mounter.

The Mail Archive.

### ZONADEPRUEBAS Cambridge Computer Z88 (portátil)

http://www.larwe.com/museum/z88.html Cambridge Z88 by Lewin A.R.W. Edwards Z88transfer

MO5 Le Cambridge Computers Ltd. Z88

http://portal.vakoveverky.net/modules/mydownloads/ http://bitchin100.com/files/z88/z88\_ug\_v1.pdf http://www.codehosting.net/blog/BlogEngine/post/Data-transfer-from-PC-to-Z88.aspx More Z88 Web Links.

#### The Z88 Ring

[Join Now | Ring Hub | Random | << Prev | Next >> ]

#### **Translations**

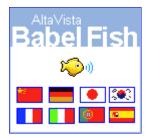

## Wanted

Z88 Service Manual

5 of 6 06.08.2014 14:10

Z88 User Guide, First Edition

I want to get in contact with persons having a Z88 with Icelandic operating system OZ or any version that is not one of 2.2, 2.5, 2.6, 3.0, 3.12, 3.13, 3.17, 3.18, 3.19, 3.21, 3.23, 3.26, 4.001, 4.0 or 4.01.

Press Index, Help and left arrow to see "The Cambridge Computer Z88 Portable Version X"

# For Sale / Till Salu

Sinclair Spectrum Programs, Magazines and Books. Även svenska program, tidningar och böcker.

Email: dennisgr@algonet.se

Back to **Dennis Gröning** 

6 of 6 06.08.2014 14:10